When you first download and install Adobe Photoshop on your PC, you will be prompted to activate the software once the installation is complete. The license key is included in the installation file that you downloaded from it. The reason for this is that you can only activate certain versions of Photoshop and you cannot activate the latest version of the software. If you do not save the license key, you will not be able to activate the full the license key that you receive from Adobe. You can save the license key to your computer's desktop or a text file. Once the file is saved, you must activate the software using the license key that you saved.

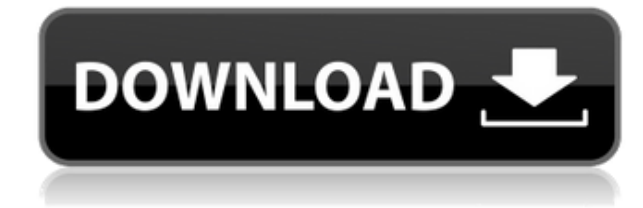

You can use the same techniques with graphics that you use with photos. This lets you add more artistic appeal to inanimate graphics (see Fig. 9). Photoshop makes it easy to create realistic renderings (Fig. 10). You can work with video (Fig. 11), too. Photoshop Elements 2021 comes with Premiere Elements 2021, which is a powerful program as well. In addition, there are **easy-to-manage presets**, too. For example, you can **photoshop them easily with features like Auto Contrast, Auto Lighting, and Auto Exposure**. When the Inverted Color Management option is enabled, the image below is displayed as the lightest version to be applied. Uncheck this option to use the regular Photoshop-provided color display. Retouching is the process of tweaking photos. At WeddingWire, we're obsessed with that word, and why not? With weddings under the magnifying glass, every photo and shot needs a little tweaking to take out imperfections and make it look its best. Photo editing has certainly come a long way in terms of technology over the years, and Photoshop remains at the front of that pack. There are a ton of tools to help us all retouch photos, so today I'm going to take a look at some of the new ones in Photoshop CC 2017. As indicated above, a **Photoshop Mix**, Windows only, is available where you can mix your images, which can help round out a project. It also runs without a license, and can be used multiple times.

The Magic Wand tool is a great tool in Photoshop. Using the Magic Wand tool you can select an area of the photo or image you want to work on and it will start the process of separating it into two. So for example, you can select this photo with the Magic Wand tool and it will select the left side of the image. If you need additional assistance, the Magic Wand tool has a few other modes you can use like \"Quick Selection\" and \"Select by Color\". However, the web-accessible version has some limitations compared to in-application version, and is designed for fast preview and creation rather than heavy editing. You will need a web browser with JavaScript enabled to use the web-accessible Photoshop version. Currently, only Chrome and Firefox support it.The web-accessible version stutters and can be slow in some cases, so you should check the buttons on the left before opening an image. You can also see the history of your actions in the top right. With Photoshop you can start from scratch and create your own graphic design, or you can focus on manipulation of your existing photographs or artwork. During the course of your creative journey, you can spend time customizing different aspects of your image, giving you the freedom to create whatever you want. Through trial and error you can learn a lot about your tools, and experiment with all aspects of your creative expression to become more proficient and creative than most. The image is then saved with the blending options applied. You can save a copy of the image in.PSD format which would preserve the layer structure. This is an essential part of Photoshop as it will make it much easier to reopen the file at a later time to make changes or recolor the file. It must be noted however, that the image you save will include all the blending options applied in the design so you will want to save it with the lowest settings to conserve the memory space. To save an image effectively you need to have a certain number of settings to save: e3d0a04c9c

## **Photoshop 2021 (Version 22.2) Incl Product Key Windows 10-11 x32/64 2023**

## **Download Photoshop 2021 (Version 22.2)Crack {{ lAtest release }} 2023**

It's easy to get intimidated by Photoshop's very complex features, but the easiest and most practical way to get started is by opening a single file. You can easily import any image, save it, and adjust the layer mask. You may need to convert it to an uncompressed 8-bit or 16-bit greyscale file, or it may need to be flattened. Either way, only after that can you start to dive into more specialized features of Photoshop. Whether you are creating your first Web page for your family website or producing a couple of Powerpoints, we can all coach you through the simple templates so you can start your project and get working. There are many tools in Photoshop that cover the whole design process. You can create and edit many cell phone screens, brochures, logos, and many other design related items with Photoshop. Those who have used Adobe Photoshop know that it's truly the best image editing software in the market. If you have a deadline to meet, it's the best tool you can use to meet it. Look for additional tools that will be available in the next iteration of Photoshop for web, including new typography tools, Crop images, select content and use in, and simulating interactions via a clipboard of web elements. You'll also be able to apply artistic effects to add artistic flair to profiles, dress them up with makeup, and filter your photo with special effects. While it doesn't seem like you're missing anything by being forced to use a browser, there are a few things you won't be able to do that you can in Photoshop for web, such as back up your entire catalog of files, save your file to your hard drive, and use your different resolution photo with no up-scaling issues.

silver pattern photoshop download wood pattern photoshop download marble pattern photoshop download texture pattern photoshop download pattern photoshop download sky pattern photoshop download wood pattern photoshop download line pattern photoshop download .pat pattern photoshop download paper

Among other features, Photoshop CC 2019 also includes hyperlinks in the exported files, which are exported to other destinations, and it is also used in the continuous saving of exported files. It can be used to edit and maintain memory. It can test a computer's memory, but the computer's power is only limited to the computer's processor speed and memory. It can also limit the number of operators in a smart object to scale the performance of PSD files. Lightroom is a photo editor that puts the focus on helping photographers improve the way they work. It is used by nearly all photographers, and it features a gallery, editing, tagging, and sharing tools. After using Adobe Photoshop on the platform Windows, you can decide to move your files to the mobile devices. This enables you to edit the Photoshop files from mobile and different devices. This is a major advantage for mobile editing. In 2019, Adobe has released a new version of Photoshop, named as Photoshop CC 2019, which comes with a host of exciting features that include the virtual reality editing, video editing, new retouching features, and a revamped Content Aware Fill and Mask modes. What is more? ICS was earlier known as Intimate Channel Selector, it is a feature of Adobe Photoshop that lets its users to improve visibility of the details in the photo by erasing the edge of the objects in the photo. The photo editing is an easy task; this tool lets the user to remove the unwanted areas from the photo. One can help a photographer to get rid of unwanted objects in the photo by using the third button. Another reason can be that the photo editing is a simple task.

- Enhanced tool palettes, a new calibration panel offering View/Show Colors functionality, and improvements to metrics including but not limited to histograms, curves and lens correction.
- AI (artificial intelligence) technology—the AI of the new version of Photoshop CC enable deduplication, watermarking, and cross-device editing to eliminate redundant rework on the same image assets.
- High dynamic range photography has become even easier with greatly enhanced controls to dynamically lit and dark areas of an image.

Adobe Photoshop CC, Adobe's biggest and most advanced photo editing software, is packed with groundbreaking features designed to enhance creativity, collaboration and productivity. With efficient workspace management, easi secure cloud storage, and a new browser-based experience, Photoshop CC is an all-in-one photo editing and design softwaredesigned collaboratively. "Adobe has been at the forefront of innovation in image editing for nearly how to do right, it's ways to make the world's most powerful image editing software even easier to use," says Kirk Pepperdine, Senior Product Manager, Photoshop. "With Share for Review, experience enhancements to reveal an powered capabilities––we are reimagining collaboration in photography, and sharing more is just a click away."

Adobe follows product development policies including long lead times, minimum viable products, development, and experimentation. To learn more about the current version of Photoshop, visit the Adobe website. You can also connect with us on Facebook, Twitter, and YouTube. Other features in Photoshop CC include:

Quality is pivotal to any design. At the most fundamental level, designers prefer designs that align with the brand and ethos of the business, that include simple aesthetics. Fonts, graphics, layout, your project-all these are important to the experience of the final design. But it's impossible to deliver flawless design in a vacuum. You need to include images that visually support the message, emotion and information you're trying to convey. Images are often the final factor that determine whether or not your design passes or doesn't. And, you can't rely on basic design skills to create a finished look. Designing for the web requires special needs. Small screen sizes, quality image uploading and editing, and time-intensive projects are just some of the hurdles you'll face. Even though the evolution of computing power has made the tools and techniques of traditional graphics design much more accessible and available to average users, web pages and applications are entirely different beasts. You're not working with a two-dimensional world any more; you're working with a three-dimensional universe, and you're building things in a virtual space that will then be seen in real life. Adobe Photoshop Live Edit is the latest version of the first cloud-based service that enables you to edit and create mobile images directly in Photoshop. After you have opened your image and made any necessary adjustments, you can use Adobe's editing tools to manipulate the image on your mobile device in real time. You can then upload the result to your Live Photo editing sheet or directly to your Twitter, Facebook or Instagram accounts.

<https://soundcloud.com/tranavkabuf1983/pl7-pro-v4-5-download-torrent> <https://soundcloud.com/fettdashi/systransoft-systran-v6-premium-translator-with-crack-serial-codes> <https://soundcloud.com/crnacvagarex/ship-simulator-extremes-2010-crack-skidrow> <https://soundcloud.com/gensfunlohi1976/tamosoft-commview-for-wifi-v7-0-791-x86-x64-incl-keymaker-and-pa-64-bit> <https://soundcloud.com/realdodjessye/cadpower-2012-64bit> <https://soundcloud.com/clularunra1978/tone2-electra-x-vsti-10zip> <https://soundcloud.com/spicirsomtert1987/farming-simulator-19-anderson-group-equipment-pack-download-pc> <https://soundcloud.com/evgeniyb0u0sok/adobe-story-cc-plus-crack> <https://soundcloud.com/fettdashi/systransoft-systran-v6-premium-translator-with-crack-serial-codes>

Lastly, another new addition in Photoshop is the ability to edit files in a floating view - both single layers and the document. From a similar point of view to SketchUp's new feature, this could come in verv handv as an alternative to the Preview pane that we know is native to Photoshop. No mention of what this will be called yet though. Photoshop also touched on a few notable updates to the basic editing features you'd expect to see in any image editor. Photoshop's topography correction feature - Content Aware Fill now also supports skin tone. This allows you to retouching an older picture with skin tones fixed without having to re-colorize the whole image. The multi-tile preview is now also read more like a "floating preview", enabling you to draw and edit directly on the original image like it's in a floating window. The new video features in the Photoshop app bring 2D video editing to mobile, making it easier to edit and compose videos with very few taps and minimal effort on the part of the user. Being able to easily share videos from your phone has always been a productivity challenge, with the issue of losing precious videos being something I still worried about. With the newly added video features I can easily compose and edit videos directly from my iPhone. I can cross-pare and quickly respond to ideas. I can make quick edits and render videos from my phone and easily collaborate with colleagues and clients. A new discovery feature in the Photoshop Starter Kit enables users to see and compare thumbnail versions of all images in a folder as a "discovery table." Within seconds, you can see your whole shot collection-in a format that's easy to create a report from and share with the team.

<https://groottravel.com/uncategorized/download-free-adobe-photoshop-cc-2018-product-key-full-3264bit-hot-2022/> <https://warshah.org/wp-content/uploads/2023/01/Download-Video-Tutorial-Of-Photoshop-LINK.pdf> <https://socks-dicarlo.com/wp-content/uploads/2023/01/vanabig.pdf> [https://www.ranchosantalinahomeowners.com/wp-content/uploads/2023/01/How\\_To\\_Use\\_Photoshop\\_Downloaded\\_Fonts\\_HOT.pdf](https://www.ranchosantalinahomeowners.com/wp-content/uploads/2023/01/How_To_Use_Photoshop_Downloaded_Fonts_HOT.pdf) [https://www.giggleserp.com/wp-content/uploads/2023/01/Adobe\\_Photoshop\\_CC\\_2019.pdf](https://www.giggleserp.com/wp-content/uploads/2023/01/Adobe_Photoshop_CC_2019.pdf) <https://hanovermb.ca/p/new-bothwell-recreation> <https://www.digitalgreenwich.com/adobe-photoshop-2021-version-22-4-3-with-activation-code-x32-64-2022/> <https://paddlealberta.org/wp-content/uploads/2023/01/portvane.pdf> https://localdealmonster.com/wp-content/uploads/2023/01/Photoshop\_Download\_License\_Key\_Full\_64\_Bits\_updAte\_2022.pdf <http://www.intersections.space/wp-content/uploads/2023/01/adobe-photoshop-2020-version-21-download-free-with-activation-code-x3264-2023.pdf> <http://www.prarthana.net/?p=55973> <https://hgpropertysourcing.com/photoshop-cc-2014-download-serial-number-lifetime-activation-code-win-mac-x32-64-hot-2023/> <https://ojse.org/wp-content/uploads/2023/01/Download-Photoshop-2022-Version-2311-Hack-Serial-Number-Full-Torrent-PCWindows-X64-New-2.pdf> <https://befriend.travel/wp-content/uploads/2023/01/wilkal.pdf> [https://www.picturestoheaven.com/wp-content/uploads/2023/01/Photoshop\\_2022\\_Version\\_232.pdf](https://www.picturestoheaven.com/wp-content/uploads/2023/01/Photoshop_2022_Version_232.pdf) <http://trzyosly.pl/wp-content/uploads/2023/01/Download-Free-Photoshop-Cs6-For-Windows-10-PORTABLE.pdf> <https://www.zakiproperti.com/wp-content/uploads/2023/01/Photoshop-Background-Pack-Free-Download-FREE.pdf> <https://xn--80aagyardii6h.xn--p1ai/adobe-photoshop-cs5-download-with-product-key-activation-key-windows-x64-final-version-2022/> <https://www.webcard.irish/download-free-photoshop-express-license-keygen-license-key-full-update-2023/> <https://jacksonmoe.com/wp-content/uploads/2023/01/Adobe-Photoshop-2022-Download-free-With-Full-Keygen-2022.pdf> <https://cefcredit.com/download-free-photoshop-cc-2015-version-18-license-keygen-crack-windows-10-11-hot-2023/> <https://www.the-mathclub.net/wp-content/uploads/2023/01/Download-Free-Photoshop-Windows-8-VERIFIED.pdf> <https://retro-style-it.fr/wp-content/uploads/2023/01/Tamil-Movie-Fonts-Free-Download-For-Photoshop-TOP.pdf> <http://pontucasacuba.com/?p=18492> <https://dailyconsumerlife.com/wp-content/uploads/2023/01/Adobe-Photoshop-Free-Download-80-HOT.pdf> <http://cipheadquarters.com/?p=85954> <https://teenmemorywall.com/free-download-gold-style-photoshop-full/> <http://peoniesandperennials.com/?p=30287> <https://zannza.com/photoshop-gradient-color-download-link/> <https://survivalist.fun/photoshop-software-free-download-7-0-full-version-full/> <https://coletandovidas.org/wp-content/uploads/2023/01/gonsaty.pdf> <https://www.rajatours.org/photoshop-2021-version-22-0-1-download-free-hack-crack-win-mac-2023/> <http://www.rueami.com/2023/01/02/fire-text-effect-photoshop-download-work/> <https://splex.com/?p=24352> <https://biotechyou.com/wp-content/uploads/2023/01/wonxile.pdf> <https://darbystrong.com/download-free-photoshop-cs5-with-licence-key-pc-windows-2022/> [https://fotofables.com/wp-content/uploads/2023/01/Stroke\\_Brushes\\_For\\_Photoshop\\_Free\\_Download\\_WORK.pdf](https://fotofables.com/wp-content/uploads/2023/01/Stroke_Brushes_For_Photoshop_Free_Download_WORK.pdf) <https://5c59.com/wp-content/uploads/2023/01/Tree-Silhouette-Photoshop-Brushes-Free-Download-FULL.pdf> <https://tazeleblebial.com/wp-content/uploads/2023/01/eithemi.pdf> <https://waclouds.com/wp-content/uploads/2023/01/Download-Free-Photoshop-Windows-7-FULL.pdf>